## Documentation

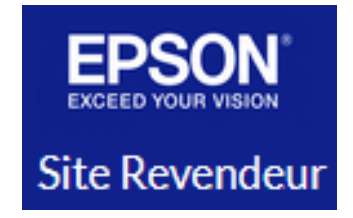

## Fiche Mot de passe oublié

Solytech . 02/2022

## Mot de passe oublié

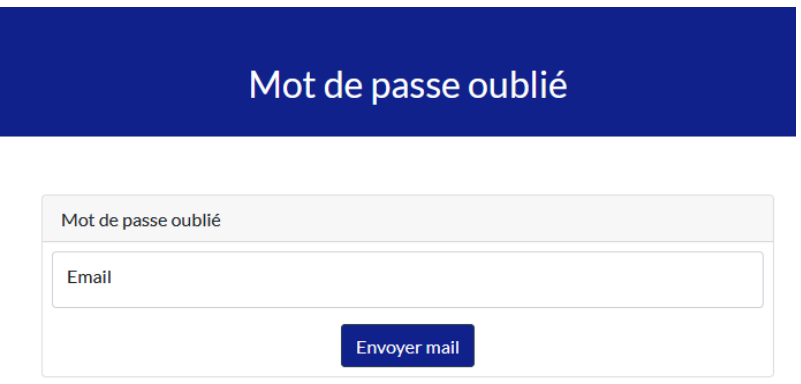

L'utilisateur saisit son mail, un message lui est alors envoyé avec un nouveau mot de passe qu'il va devoir changer lors de sa prochaine connexion.

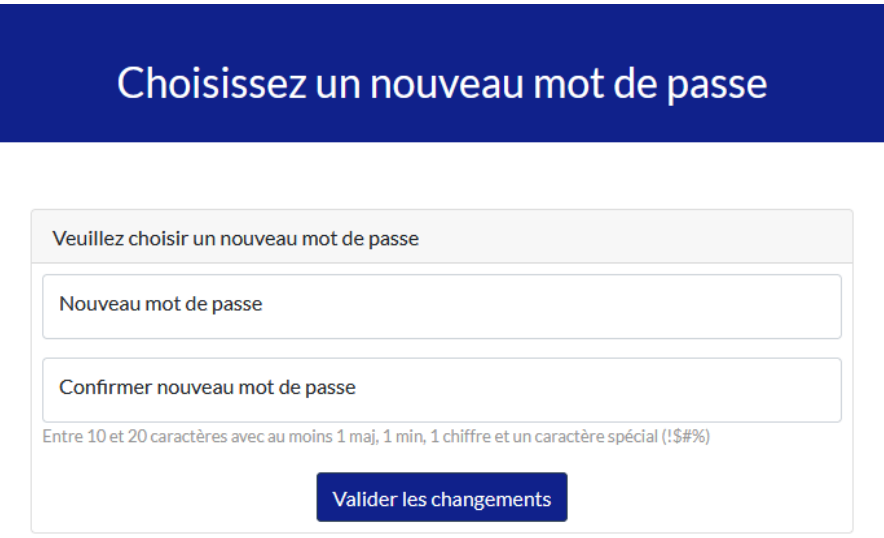

Page pour modifier son mot de passe, elle se présente lors de la première connexion de l'utilisateur sur l'espace revendeur, ou lorsqu'il a demandé une réinitialisation de mot de passe.